## SAP ABAP table SSFOCOND {Smart Forms: Output Conditions}

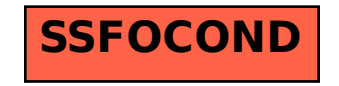